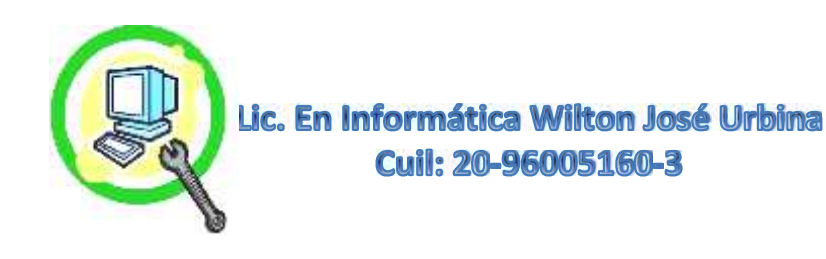

## **Instalación de Antivirus y Eliminación de Virus en Windows**

Al Momento de Instalar un Antivirus el Especialista o Técnico Debe Verificar Primero Preguntando al Dueño o Cliente ¿qué Presenta el Equipo?, y ¿qué Nota en Sus Funciones?, Tal es el Caso de estar Muy Lenta, Abrir Publicidades o Ventanas Emergentes, Ocultar Archivos, Errores Aleatorios al Abrir Programas entre Muchas Características que Hacen que No Funcione Adecuadamente, una Vez Teniendo Esa Información Podemos Determinar qué tan Grave es y Proceder de Manera Cautelosa Para No Pasar el Virus si lo Presenta a Nuestros Dispositivos con los Cuales Vamos a Trabajar, Antes de Eso También Debemos Verificar si Presenta Previamente Algún Antivirus, si está Activo, Caducado o si es de Licencia Paga, Dependiendo de la Licencia y el Antivirus que Presenta Debemos Manejarnos Siempre con el Antivirus de Licencia Paga en Principio. Otro Aspecto Relevante son las Características del Equipo y su Uso Por Parte del Cliente, Por Ejemplo si Navega Mucho, Si Descarga Muchos Programas, si Solo Realiza Trabajos de Ofimática o Ediciones de Audios y Videos, Multimedia en General. Las Características del Equipo Tienen que Ver Directamente al Tipo de Antivirus que Podemos Aplicar y Su Versión Tal Es el Caso de que Sean Solo con los Módulos de Antivirus, Módulos de Seguridad al Navegar, Módulos de Protección al Comprar Productos On line, Firewall, Anti Spawn, Entre Muchos Otros Dentro del Mismo Antivirus. Es decir a Medida de que el Antivirus Presente más Módulos Sera Mayor la Carga en Memoria y Mayor serán Sus Procesos de Supervisión en esas Tareas, Un Mejor Equipo Representa Una Ventaja Para Este Tipo de Antivirus Proactivos, ya que No Hacen Peso de Relevancia en su Desempeño, Para Cada Necesidad Podemos Decir que Hay un Antivirus que Cumple esa Función en Especifico.

Una vez Que se Haya Instalado o que Encontremos el Antivirus de Licencia Paga, Procedemos a Verificar si Hay Otros Antivirus de Versión Gratuita o de Prueba que Puedan Interferir en la Velocidad del Equipo, Ya que **no Se Puede Tener más de 2 Antivirus Activos,** ya que Crean Conflicto en los Módulos que ellos Están Supervisando y que son la Mayor Parte los Mismos. Se Analiza Por Completo el Disco Duro, este Proceso Suele Tardar, Ya que por Lo General los Clientes Presentan Mayor Cantidad de Programas Instalados y Datos Guardados, El Tiempo de Espera Podrá Ser Menor si el Cliente Cuenta Con Un Computador de Altas Prestaciones. Una Vez Culminado Presentara los Virus, Códigos Maliciosos, Alertas y Sus Variantes, Siempre los más Peligrosos para la Información y la Salud del Sistema Operativo son los **GUSANOS o WORM**. Estos Últimos a Medida que el Usuario o Cliente Utiliza la Maquina o La Deje Simplemente Encendida Cada Vez más estará Comprometiendo el Sistema y Datos Guardados **Provocando Daños Irreversibles.**

## **Nuestro Protocolo de Trabajo:**

- **Advertirle al Cliente que Dependiendo de la Gravedad del Virus, Se Podría Reinstalar el Sistema Operativo Por Daños Severos al sistema.**
- **Saber Con el Cliente el Estado del Equipo y que Presenta al Momento de Utilizarlo.**
- **Preguntar si Tiene Antivirus, Si Sabe el Nombre, si está Activo y si es de Licencia.**
- **Verificar si Hay Más de 2 Antivirus de Prueba o de Versiones Gratuitas para Desinstalarlos.**
- **Si No Tiene Antivirus, Está Caducado o Si Presenta Virus de Tipo Autorun Utilizar Booteadores de Programas Autómatas Para Instalar Antivirus de Manera Segura.**
- **Realizar Un Escaneo Imperativamente de Manera Profunda y Esperar Resultados.**
- **Identificar Tipos de Virus, Códigos Maliciosos, Variantes y Rutas de Infección.**
- **Limpiarlos con el Antivirus y Programas Requeridos así como el Uso de Antimalware, Antispyware, Limpiadores Algorítmicos, Entre Muchos Otros Dependiendo de la Gravedad.**

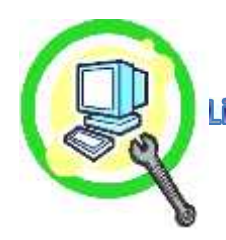

- **Una Vez Terminado con la Limpieza de Virus Reiniciar el Equipo y Volver a Escanear de Manera Completa y Profunda el Disco Duro, Para Eliminar Los Virus Residentes, Ya que Lo Que Eliminaríamos son los Vigentes, Activos en Sistema, Pero Faltarían los del Registro que Hacen que se Ejecuten Nuevamente.**
- **Realizar una Configuración Avanzada para Mayor Protección del Sistema Bien sea Para Verificación de Archivos Comprimidos, Autoprotección del Sistema, Modificaciones Externas de Registro o las Distintas Opciones que Presente el Antivirus a Utilizar, Así Como la Utilización de Lista Blanca Para Programas que son Seguros Pero Dan Un Falso Positivo al Momento de Escanear y los Toma Como una Amenaza.**
- **Verificación de Funcionalidad del Equipo en General. Abrir Programas, Navegadores, Calculadora, Darle Distintas Funciones Audio Video, Fatigar Un Poco el Sistema a ver su Respuesta y Si Presenta Errores de Registro o Algún Otro Tipo.**

**\* Nota Muy Importante: Al Momento de Instalar de Realizar este Trabajo, es que Dependiendo del Virus y La Gravedad en que se Encuentre el Sistema, Podemos Eliminar el Virus de Tipo GUSANO o WORM que es el más Agresivo, Pero Una vez que Toma Posesión de Archivos Claves del Sistema Tal es el Caso de los Archivos SYS, DELL. INF, y Otros que Controlan el Correcto Funcionamiento, Al Reiniciar el Equipo Tendrán Errores y Muchas Veces No Podrán Entrar al Sistema Quedando Este Dañado Para su Posterior Uso. Si el Sistema No es Original Se Tendrá que Restaurar el Sistema Operativo, Siempre es Mejor en esos Casos Instalar El Sistema Operativo Desde Cero, Guardando los Respectivos Respaldos, Los Programas Tendrán que Volver a Ser Instalados y Configurarlo Nuevamente Incluyendo el Antivirus. Si el Sistema es Original, Estos Siempre tienen Un RECOVERY pero Antes de Utilizarlo Debemos Salvar Toda la Información Ya que Pasara a Estar Como el Primer día de Uso, Eso Implica Antivirus de Versión de Prueba, El Paquete de Office También en Versión de Prueba. Y Es Así como de Una Simple Eliminación de Virus, Pasamos a Una Instalación Completa de Sistema Operativo y Backup de Datos Importantes, Es el Riesgo que Siempre Debemos Decir Primero Antes de Acceder a Realizar este Delicado Procedimiento.**

> **\*Tiempo Estimado para la Culminación 1 Día Máximo (Siempre y Cuando el Sistema Quede Estable Luego del Procedimiento) Influye Las Prestaciones del Equipo.**

## **Para Más Información:**

**Wiltonjoseurbina@Hotmail.com Eliteservicespc@Hotmail.com https://Www.Eliteservicespc.Jimdofree.com Métodos de Trabajo: https://Eliteservicespc.jimdofree.com/metodo-de-trabajo/ https://www.wiltonjoseurbina.jimdofree.com/ Instagram: @Eliteservicespc Facebook: Eliteservicespc C.A Twitter: @Eliteservicespc**